## Введение в программирование

- Этапы автоматизации программирования
	- Машинные коды
	- Ассемблер
	- Алгоритмические языки
	- Объектно-ориентированное
		- программирование
	- Визуальное программирование

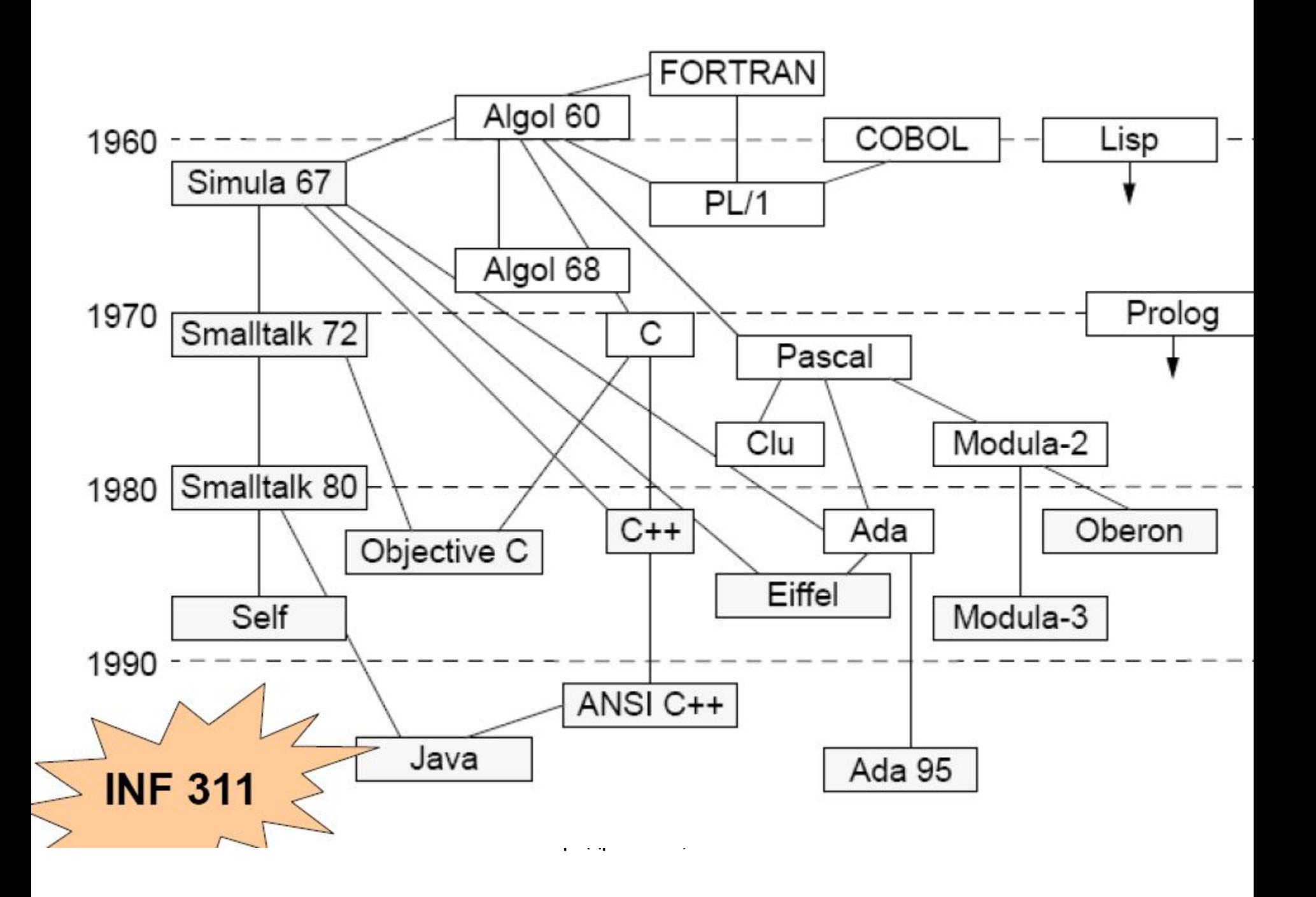

## Алгоритмические языки

- 1957г. Fortran ( Бэкус )
- 1960г. Algol-60 ( Бэкус, Наур )
- 1959г. Cobol (правительство США)
- 1964 $r = PL/1$  (IBM)
- 1964 г Basic (Beginner All-purpose Symbolic Instruction Code)
- 1967г. Симула 67
- 1968г. Algol-68 ( университеты)
- 1969г. Pascal ( Вирт )
- 1972г. С ( Ритчи )
- 1979г.- Ada ( Мин.обороны США )
- 1995 г. Java-Oak (Sun Microsystems)

#### **Основные модели программирования**

- Императивное программирование
- Структурное программирование
- Функциональное программирование
- Логическое программирование
- Объектно-ориентированное программирование
	- Программирование, основанное на классах
	- Программирование, основанное на прототипах

– Субъектно-ориентированное программирование

## Введение в программирование

- Этапы разработки программ
	- 1. Постановка задачи
	- 2. Построение модели
	- 3. Разработка алгоритма
	- 4. Реализация алгоритма
	- 5. Анализ алгоритма и его сложности
	- 6. Проверка программы
	- 7. Составление документации

# Определение алгоритма

- *• Алгоритм* (algorithm) однозначно трактуемая процедура решения задачи
- *• Процедура –*конечная последовательность точно определенных шагов или операций, для выполнения каждой из которых требуется конечный объем оперативной памяти и конечное время

# Алгоритм Евклида (найти НОД целых m и n)

- 1. Задать значения **m** и **n (m > n)**
- 2. Найти **r** остаток от деления **m** на **n**
- 3. Если **r = 0** то перейти на 5 иначе на 4
- **4. m = n**; **n = r**; перейти на 2
- 5. Результат  $H O \mathcal{I} = \mathbf{n}$

### Графическое изображение

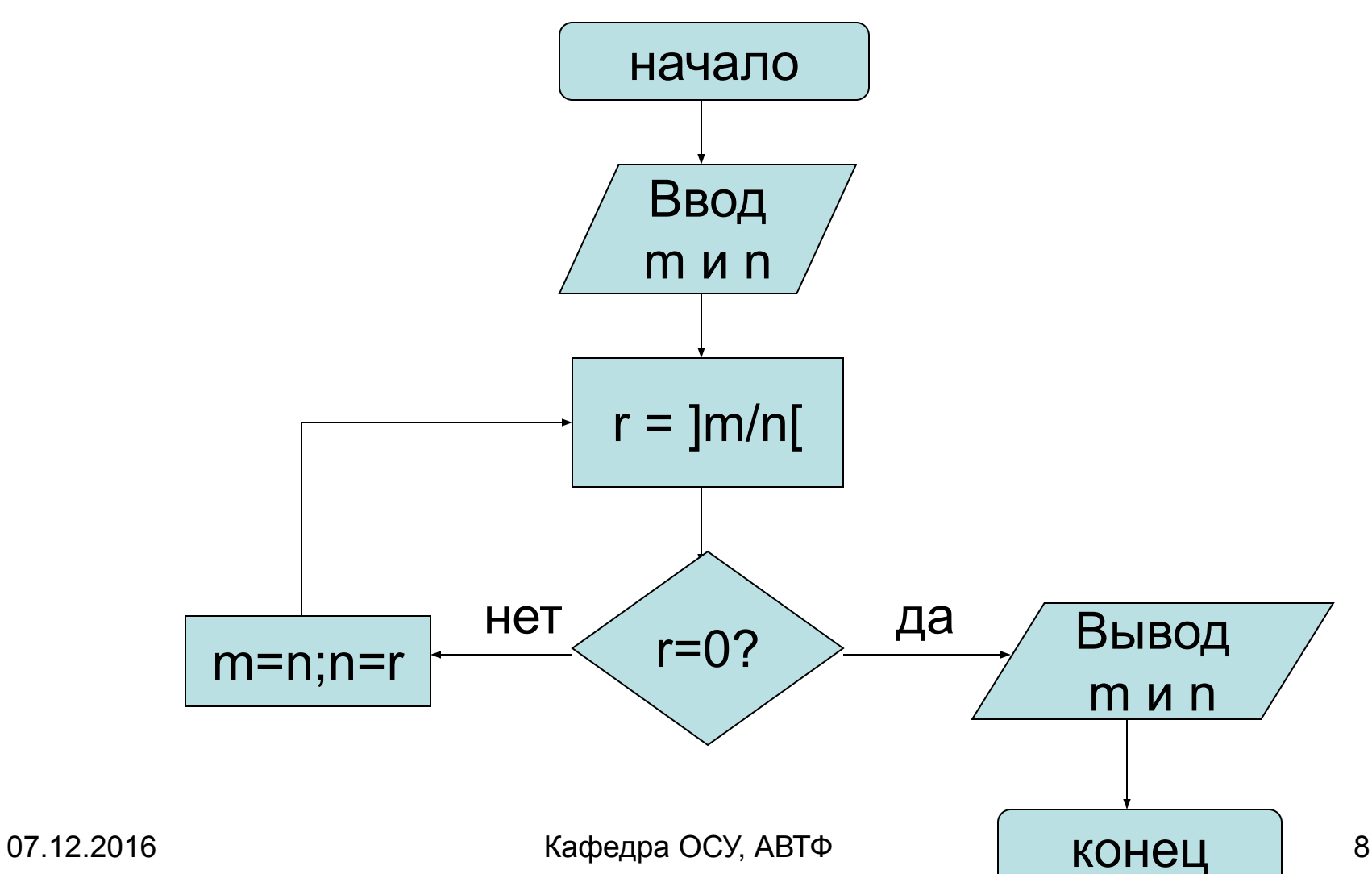

## Кодирование алгоритма - программа

**Program** Evclid;

**label** 10;

```
 var m, n, r: integer;
```
#### **begin**

```
 Readln ( m, n ); (* ввод исходных данных *)
```

```
 10: r := m mod n;
```

```
if r = 0 then Writeln ( 'НОД=', n ) (* вывод *)
       else begin
```

```
m := n;
 n := r; goto 10
end
```
end.